**Demo Manual**

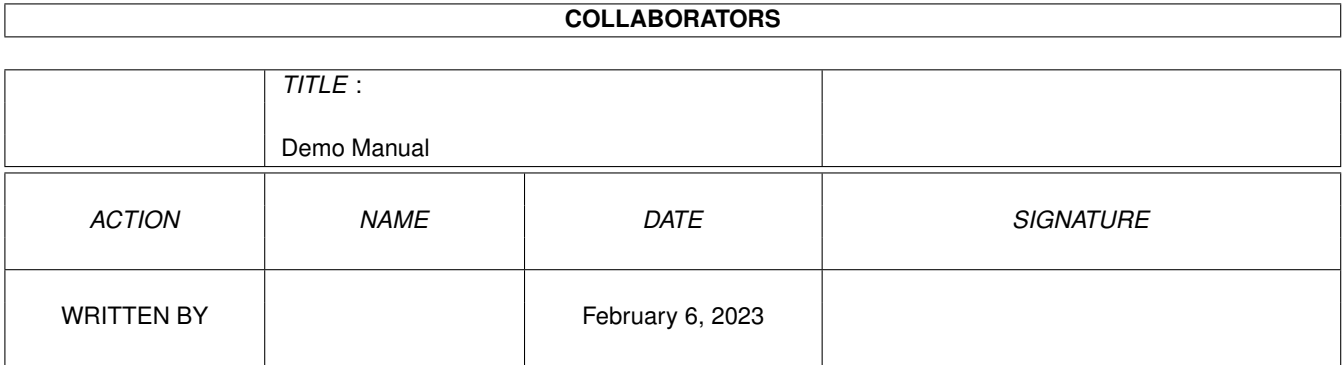

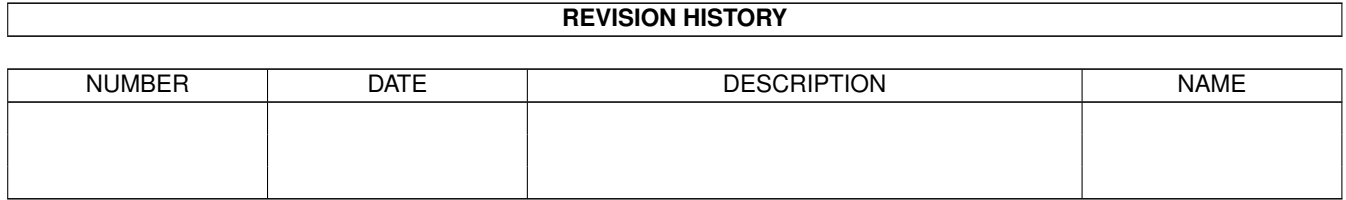

# **Contents**

#### 1 Demo Manual

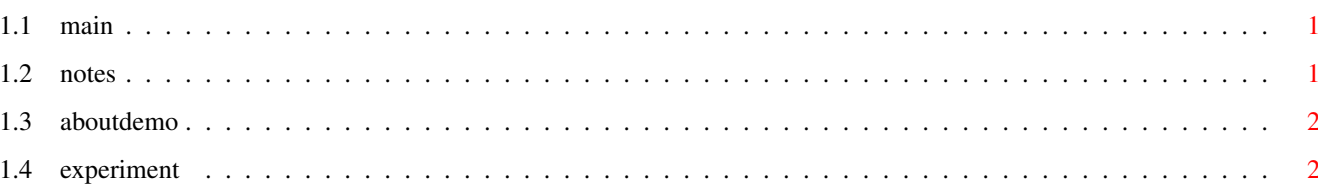

 $\mathbf 1$ 

### <span id="page-3-0"></span>**Chapter 1**

## **Demo Manual**

#### <span id="page-3-1"></span>**1.1 main**

#### VMEM DEMO

This is the manual for the VMem Demo program.The demo illustrates most features of vmem.library which could be considered complicated.

Notes

About the demo

Experiment with it

#### <span id="page-3-2"></span>**1.2 notes**

NOTES:

- The demo won't run unless you install the VMem library. (See the Install drawer...)
- Also, if your Amiga doesn't have FAST memory, you will need to run the Prefs program, and set FAST mem emulation to CHIP or PUBLIC - (see the prefs drawer for more details on this...)
- The demo uses quite a lot of virtual memory, so make sure you have set the VMem directory in the Prefs program to a dir which can hold it all (you'll need about 600k - so use a hard disk,or if you don't have one, format a disk you don't need, and assign the VMem dir to that.
- \* The less real memory your Amiga has,the slower this demo will run,but it should run on any system with Workbench 2 or higher (that's what VMem needs,not this program)

### <span id="page-4-0"></span>**1.3 aboutdemo**

The demo allocates 10 lines of text which hold 60000 bytes each (= 600k) and then prompts you for for text to put in each line. You can either enter 10 lines of text,or hit escape on the next prompt after you've had enough.

Once you've done that, the demo will type all the text back to you. (It's not much, but it serves the purpose :-) ).

#### <span id="page-4-1"></span>**1.4 experiment**

If you experiment with changing the LowMemLimit in the Prefs program, you'll notice a lot more going on - there'll be a more disk access the higher the LowMemLimit is. (But don't set it so that your free memory minus the LowMemLimit is less than 70000 bytes (100k). VMem needs to keep at least one full string in memory at a time, plus the Workench needs emergency memory.